# Determination of Elastic Moduli from Measured Acoustic Velocities

J Michael Brown Earth and Space Sciences University of Washington Seattle WA 98195 brown@ess.washington.edu

draft October 15, 2013

# Abstract

The function, velocities2Cij, allows determination of elastic moduli and their uncertainties from body wave and surface wave phase velocities measured in anisotropic materials. Three inverse algorithms are provided: the gradient-based methods of Levenberg-Marquardt and Backus-Gilbert, and a non-gradient-based Nelder-Mead simplex approach. Velocity data can be mixed or not (body wave velocities alone, surface wave velocities plus axes compressibility constraints, or joint body and surface wave velocities). Both experimental data and synthetic results are tested using the algorithms. Although all implemented approaches succeed in finding solutions, the Levenberg-Marquardt method consistently demonstrates greater skill and speed. In contrast, the simplex method, while slower to find solutions, is less susceptible to convergence problems sometimes encountered with linearized gradient-based methods. Several published datasets are reexamined. Uncertainties based on the diagonal of the covariance matrix and those estimated using Monte Carlo simulations are generally in accord and agree with most published estimations. The current package of functions therefore provides a robust, validated, and flexible environment for analysis of ultrasonic, Brillouin, or Impulsive Stimulated Light Scattering datasets.

Keywords: elastic constants, elastic moduli, acoustic waves, surface waves, body waves, ultrasonic, Brillouin, impulsive stimulated scattering, non-linear least-square parameter estimation

Highlights:

- A convenient numerical framework is provided to analyze measured body and surface wave velocities to determine elastic moduli
- Three optimization methods are provided: gradient-based least-square optimizers of Levenberg-Marquardt and Backus-Gilbert and the Nelder-Mead simplex optimizer
- The methods are validated against published and synthetic data. Results appear robust and accurate

# <sup>1</sup> Introduction

2 Determinations of the elastic moduli for anisotropic crystals figure into several 3 science and technical agendas including condensed matter physics (evaluating inter-4 atomic forces), material sciences (determining technical properties of materials), 5 and the geosciences (interpreting Earth's seismic velocity structure). In the case of 6 high symmetry crystals, analytic equations provide relatively simple relationships 7 between moduli and velocities measured in a small number of specified directions 8 (Every 1980). However, both in the case of low symmetry crystals (requiring a large 9 number of measurements to constrain larger numbers of moduli) and when 10 measurements are made in arbitrary directions relative to symmetry elements, 11 numerical inversion of velocities to moduli is necessary. An interest in low 12 symmetry crystals (*e.g.* more than 50% of all minerals are either monoclinic or 13 triclinic) and the use of surface wave acoustic measurements (Brown et al 2006) 14 provides impetuous to develop and document methods that can be applied to the 15 determination of moduli under a variety of experimental conditions for all crystal 16 symmetries. 

17 In an early example of computer-aided numerical analysis (Aleksandrov et al 1974) 18 all 13 elastic moduli required for monoclinic elasticity of common rock forming 19 minerals were reported. As noted in Brown et al (2006), that work, which was 20 based on a small number of measurements, was unable to identify and characterize 21 the large uncertainties in the reported moduli. Weidner and Carleton (1977) 22 ushered in a modern era of moduli determination for low symmetry minerals using 23 Brillouin spectroscopy. They gave details of a specialized numerical method based 24 on Backus-Gilbert inversion (1968, 1970) to determine elastic moduli. Motivated by 25 the need to analyze measurements of body wave and surface wave velocities 26 obtained by Impulsive Stimulated Light Scattering, several strategies to determine 27 moduli and to characterize uncertainties have been reported (Brown et al. 1989, 28 2006, 2014, Abramson et al. 1994, 1997, 1999, Chai et al 1997, Collins and Brown 29 1998, Crowhurst et al 2001, Waeselmann et al 2014). Here experience developed in 30 the course of these studies is documented. Cross-comparisons of different inverse 31 techniques have not previously been reported nor have results been validated 32 through use of a common set of published and synthetic examples.

33 Here a set of utilities and a suite of inverse techniques are assembled into a package 34 of MATLAB functions that are transportable to all common computer platforms. A 35 small set of command line instructions allows flexible optimization and visualization 36 of results. The underlying approaches to the inverse problem are articulated and 37 sets of actual and synthetic velocities are assembled to test and explore the 38 capabilities of the functions. Also included are functions to create graphical 39 representations of fits and model predictions.

### <sup>41</sup> Methods

### 42 Forward Problem

43 All inverse techniques require a well-defined forward calculation and determination 44 of acoustic phase velocities as a function of elastic moduli, density, and propagation 45 direction is relatively straightforward. Given the  $4<sup>th</sup>$  order tensor elastic moduli,  $C_{iikl}$ , 46 and the material density  $\rho$ , with velocities, *v* (equal to  $k/\omega$  where *k* is the wave 47 vector and  $\omega$  is the frequency), elastic wave propagation is governed (*e.g.* Auld 1973 48 and many other basic texts) by:

49 
$$
\rho \frac{\partial^2 u_r}{\partial t^2} = C_{lrms} \frac{\partial^2 u_s}{\partial x_l \partial x_m}
$$
1

50 where subscripts refer to the three Cartesian coordinates and  $u_i$  are displacements. 51 For body waves, a trial solution in the form of a plane wave  $u_r = U_0 \exp(i(k_i x_i 52 \quad \omega t$ ) when substituted into equation 1, leads to a secular equation that can be solved 53 for velocities:

 $\det |A_{rs} - \rho v^2 \delta_{rs}| = 0$  2

55 where the Christoffel matrix  $A_{rs}$  is defined in terms of the elastic moduli tensor and 56 direction cosine components,  $n_i$ , as  $C_{r l s m}$   $n_l$   $n_m$  (using the Einstein summation 57 convention). The three eigenvalues of the matrix defined in equation 2 give  $\rho v^2$  for 58 the three  $\alpha$  (quassi) longitudinal and  $\alpha$  (quasi) transverse modes while the eigenvectors 59 define wave polarizations.

 $60$  In the case of wave propagation on surfaces of anisotropic materials, Rayleigh-like 61 surface acoustic waves (SAW) exist for all propagation directions and pseudo-62 surface waves (PSAW) (waves that leak acoustic energy into the sample interior) 63 can propagate under more restrictive conditions (Maznev et al. 1999). Equation 1 64 can be numerically solved by application of appropriate boundary conditions 65 (Farnell 1970). The computational procedure developed by Every et al. (1998) is 66 used in the current analysis. An elastic Greens function  $G_{ij}$  solution is found for a 67 line-source forcing function. The procedure is general and can be applied to any 68 combination of crystal symmetries and orientations.

69 Using impulsive stimulated light scattering, (Chai et al, 1997, Abramson et al 1999, 70 Crowhurst et al 2001) SAW and PSAW have been observed at 1 bar and in high 71 pressure experiments. Crowhurst and Zaug (2004) note additional surface 72 skimming quassi-longitudinal modes. Brown et al (2006) determined all elastic 73 moduli of a triclinic mineral from observations of SAW and PSAW. As recommended 74 by Maznev et al. (1999) and further tested in Crowhurst and Zaug (2004) and 75 Brown et al (2006), the intensities of observed signals correlate best with the off-76 diagonal elastic Greens function tensor element  $|G_{13}|^2$ .

### 78 Inverse Problem

79 The inverse process of determining elastic moduli from measured elastic wave 80 velocities is undertaken within the framework of non-linear least-square parameter 81 estimation (Aster et al 2012). Three methods, described below in greater detail, 82 have shown skill in solving the current problem. Additional methods and ideas are 83 briefly mentioned. Generally, increments of parameters are found relative to an 84 initial guess that reduces the misfit as measured by the square of deviations 85 between data and model prediction. The process is repeated until misfit ceases to 86 decrease. Parameters that provide the smallest value of misfit are taken to be the 87 solution if experimental uncertainty and misfit are in accord. Regularization (the use 88 of additional constraints) can help optimization by steering solutions in appropriate 89 direction and/or stabilizing ill-conditioned numerical problems.

90 A "local" solution may exist that has larger misfit than the true "global" minimum. In 91 such cases, *a priori* knowledge of experimental uncertainty is invoked to reject the 92 solution. Finding the smallest misfit is possible using any method that successfully 93 increments parameters to reduce misfit. A grid search of the entire hyper-surface of 94 misfit while computationally tedious would also locate the global minimum. 95 Gradient methods (based on a local determination of misfit derivatives) are 96 computationally more efficient. However, such methods can be trapped in regions 97 with low gradients of misfit or in local minima. Differences in numerical strategies 98 to find global minima in misfit can be characterized, as illustrated in figure 1, from 99 "exploitive" (following a gradient defined path to achieve smaller misfit) to 100 "exploratory" (brute force grid search). Gradient methods, lying near the exploitive 101 axis, while typically requiring the fewest calculations, are most susceptible to being 102 trapped in local minima.

103 The framework of gradient-based approaches is to either calculate local derivatives 104 of misfit and move in the direction of smaller misfit (steepest descent method) or to 105 undertake a parabolic expansion of the misfit surface and thus locate the minimum 106 in a single step (Gauss-Newton method). The hybridization of these approaches that 107 underlies the numerical algorithm of Levenberg-Marquardt (Marquardt 1963) is 108 described below. A modification of this that includes an additional layer of 109 regularization based on the Backus-Gilbert (1968, 1970) approach is also described.

110 Key concepts of gradient-based least-square solutions are noted here. A model  $f(m)$ 111 with discrete parameters *m* is adjusted to best represent data  $y_{obs}$ . Adjustments to 112 the model can be determined by expanding f relative to initial parameters  $m_o$ :

113 
$$
f_i(m) = f_i(m_o) + \frac{\partial f_i}{\partial m_k} \delta m_k + \cdots
$$
3

114 where higher order derivatives are ignored and subscript *i* is the index relating to 115 the *i*<sup>th</sup> data point and *k* is the index for the  $k$ <sup>th</sup> discrete model parameter. The matrix 116 of partial derivatives  $\partial f_{i/_{\partial m_k}}$  of the model with respect to model parameters, the 117 Jacobian, is represented as *J*. The Jacobian determines the steepest descent 118 direction and the simplest estimation of model increments in the direction of 119 smaller misfit is given by:

$$
120 \t\t \delta m = J^t[y_{obs} - f(m_o)]
$$
 4

121 where  $y_{obs}$ ,  $f(m_o)$  and  $\delta m$  are vectors and *J* is a matrix.

122 In order to derive the Gauss-Newton method, the least-square problem is expressed 123 as the minimization of misfit *S* where:

124 
$$
S = ||y_{obs} - f(m_o) - J\delta m||^2
$$
 5

125 Double brackets with superscript 2 imply summation of squared differences. Setting 126 the derivative of equation 5 to zero with respect to model parameters *m* and 127 neglecting derivatives of *f* beyond the first leads to the linearized least-square 128 solution for increments of model parameters:

129 
$$
\delta m = (J^{t}J)^{-1} J^{t}[y_{obs} - f(m_{o})]
$$
 6

130 where superscript *t* is the transpose operation. If  $m_0$  is linearly close to the 131 minimum in misfit and if the neglected higher-order derivatives of  $f(m)$  with respect 132 to *m* are small, then equation 6 should allow convergence to the true minimum in 133 one step.

134 The insight provided in the Levenberg-Marquardt method (Marquardt 1963) is that 135 a gradient-based descent path is preferred far from the misfit minimum and that the 136 step size should be scaled by the local curvature *(i.e., larger steps for the smaller* 137 curvature expected far from the minimum). The linearized Gauss-Newton solution 138 and a modified steepest descent method are then combined in a single increment 139 estimator as:

$$
140 \t\t \delta m = [JtJ + \lambda diag(JtJ)]-1Jt[yobs - f(mo)]
$$

141 where the factor  $\lambda$  is adjusted. Large values of  $\lambda$  are used when far from the 142 minimum emphasizing the gradient estimator of equation 4 and small values are  $minimum$  emphasizing the gradient estimator of equation 4 and small values are 143 used near the minimum such that equation 7 tends towards equation 6. The 144 schedule for changing  $\lambda$  is arbitrary and can be "tuned" to provide better 145 performance for specific problem classes.

146 Weidner and Carleton (1977) determined moduli increments through an 147 implementation of Backus-Gilbert (1968, 1970) regularization of equation 7. 148 Backus-Gilbert regularization was originally formulated for ill-posed inverse 149 problems consisting of continuous model functions rather than for relatively well-150 posed models consisting of discrete parameters. The power of the Backus-Gilbert 151 approach lay in its ability to determine model resolution at arbitrary points rather 152 than for any special ability to estimate discrete parameters. "Resolving power" is not 153 a well-defined concept in the case of discrete parameters. The basic idea of Backus-154 Gilbert regularization is that some linear combination of observations and model 155 derivatives should best determine increments of a specified model parameter while 156 having little or no influence on other model parameters. The increment equation is 157 given as:

$$
158 \t\t \delta i
$$

 $\lim_{m \to \infty} \frac{1}{\nu_{\text{obs}} - f(m_o)}$  8

159 where each row of the matrix  $\alpha$  is constructed independently for each parameter. To 160 determine  $\alpha$ , a matrix consisting of components of the Jacobian and model misfit is 161 inverted separately for each model parameter. The matrix for each parameter 162 follows equation 7 with additional rows and columns to implement the 163 regularization constraint. 

164 Nothing unique to elasticity is found in the application of Backus-Gilbert 165 regularization to fitting velocity data. Aster et al (2012) note that Backus-Gilbert 166 techniques have not been widely adopted as a result of their numerical complexity 167 and a perception that the method has no clear advantage over other approaches. In 168 examples discussed in this paper, the Backus-Gilbert method shows less skill in 169 incrementing model parameters than the standard Levenberg-Marquardt method. 170 However, any method that successfully adjusts parameters to achieve smaller data 171 misfit can provide an adequate approach. The method is essentially a gradient-172 based algorithm and is included in the current library.

173 A non-gradient method, the simplex algorithm of Nelder-Mead (1965), is also 174 included in the current collection of algorithms to expand the repertoire of methods 175 that can be applied to the problem. This algorithm tends to sample a larger portion 176 of the misfit hyper-surface and is colloquially called an "amoeba" fitter. Rather than 177 calculating local gradients of misfit, a collection of models is used to define a volume 178 in the misfit hyperspace (with as many dimensions as parameters). Each model in 179 the current set forms a vertex of the multidimensional shape. "Pseudopods" (based 180 on symmetry operations such as reflection and contractions of a current vertex) are 181 extended in various directions to see if a smaller misfit can be found. When smaller 182 misfit is found, the largest misfit in the current collection of models is discarded, 183 thus moving the volume of trial models in a direction of smaller misfit. The volume 184 expands or contracts as it moves and, if successful, eventually centers and shrinks 185 around the misfit minimum. Simplex methods are generally less susceptible to 186 being trapped in local minima. Even if the starting point is a local minimum, the 187 expanded search region represented by the multidimensional collection of vertexes 188 provides an opportunity to move into a region with a gradient adequate to steer the 189 iterative process to a better minimum.

190 Multi-start strategies are characterized by initiating optimization at more than one 191 location. In situations with a finite number of local minima, a properly designed 192 algorithm can be implemented that recognizes when a particular search is trending 193 to a previously discovered minimum. Thus, not all searches need be followed to 194 completion. Here, with each search requiring relatively little computer time, mult-195 start is implemented simply by restarting optimization from a new and randomly 196 generated location until a satisfactory solution is identified.

197 Other methods such as genetic (Gallagher and Sambridge 1994) and simulated 198 annealing (Kirkpatrick et al 1983) illustrated in Figure 1 have the ability to locate 199 the global minimum in cases where misfit surfaces are complex and may have many 200 local minima. The cost is typically in the need to sample more possible solutions 201 and thus these algorithms extend towards the exploratory side of the figure where 202 computational effort is larger. The generally exploitive approaches used in the 203 current application have demonstrated an ability to find elastic moduli in all test 204 cases. Thus, the more computational intensive methods do not appear to be 205 necessary.

206 A number of situations can cause the process of incrementing moduli to stall at an  $207$  unacceptable solution. Reasons for this can be identified.  $(1)$  Large experimental 208 scatter relative to variation with direction provides an opportunity for "non-linear" 209 scatter in estimated parameters. Several "local" minima may adequately fit the data. 210 Thus, the curvature about each minimum may not reflect actual uncertainties in the 211 moduli and calculated gradients may not point in the direction of better solutions. 212 (2) The subset of experimentally determined velocities might not include data that 213 are adequately sensitive to one or more of the parameters (the data do not 214 adequately span the parameter space). (3) The data may be sensitive to a particular 215 linear combination of parameters such that the combination is better constrained  $216$  than are individual values.  $(4)$  Velocities can accidentally be assigned to incorrect 217 acoustic branches. A common problem arises when deciding how to associate shear 218 wave observations with calculated polarized waves. In the case of surface waves, 219 differentiating between Rayleigh waves and various pseudo surface waves requires 220 experience and some trial and error experimentation.

221 Uncertainties are estimated on the basis of the curvature of the misfit where **I<sup>t</sup>I** is 222 taken to adequately represent the second derivative of the model with respect to 223 model parameters. The inverse of **J<sup>t</sup>J** is the covariance matrix and the diagonal of 224 the covariance matrix when appropriately weighted by experimental uncertainties 225 gives the estimate of parameter variances. An alternate approach is to undertake 226 Monte Carlo simulations (Astor et al 2012). An ensemble of alternate synthetic data 227 sets, each with a distribution of propagation directions equivalent to experiment, is 228 created. Velocities calculated from a reference set of moduli are perturbed with 229 random error having the same statistical distribution as observed in experiments. 230 Each member of the ensemble is inverted and provides an independent estimate of 231 the model as if an entirely independent data set had been collected. In well-232 determined systems, the standard deviation of the ensemble of synthetic moduli 233 should agree with the covariance estimate of uncertainty.

# <sup>234</sup> Implementation

235 The inverse algorithms described in the previous section have been implemented 236 within the numerical environment of MATLAB. Although a GUI could be constructed, 237 here the workflow is accomplished at the command line by invoking a small number 238 of functions. The analysis steps are  $(1)$  load experimental data into the workspace

239 as a structure containing heterogeneous information (both text and numerical),  $(2)$ 240 execute the fitting function (once or multiple times),  $(3)$  graphically examine the 241 quality of the fits,  $(4)$  save results in a compact (structure) form. Once data are 242 appropriately organized (wave polarizations are correctly identified and problem 243 data are appropriately weighted by their estimated experimental uncertainty), the 244 process of optimization is nearly instantaneous on modern desktop computers.

### 245 Data Organization

246 All input data and fitting options are contained in a single structure, called "Input" 247 that is passed between all functions. Units are GPa for moduli,  $TPa^{-1}$  for compliances, 248 km/s for velocities, and  $gm/cm^{-3}$  for density. Angles are in degrees. Sets of example 249 data-containing functions are included that use published or synthetic data and 250 organize the information into the requisite structure. Files with names  $mkstrxx$ , 251 where XXX is a descriptive label for the material, illustrate construction of the input 252 data structure. These files can serve as templates in working with new or different 253 data sets. It is relatively easy to copy and paste data tables from other sources into  $254$  an edit window. Within the mkstrxxx function, data are parsed into appropriate 255 structure variables. In a few published data sets, propagation directions have been 256 in relatively broadly distributed directions. Most data, however, are obtained from 257 propagation directions in planes determined by sample slices or rotations about a 258 single axis. Orientations for such sample slices are conveniently represented using 259 three Euler angles. All measurements sharing a common axis of rotation are 260 therefore grouped as one "sample" within the structure.

261 The input structure contains two major divisions: "Data" and "opts". All information 262 in the data side (velocities, uncertainties, measured Euler angles and/or direction 263 cosines, sample density, chemistry, comments, published moduli) is not changed 264 during the optimization process. The "opts" side of the structure contains 265 information that may be changed during optimization or is set by the user to control 266 the optimization process.

267 Included on the data side of the structure are the "trust regions" for moduli and 268 Euler angles. By defining a region of sensible results, optimization is better guided. 269 For example, the requirement that the elastic moduli tensor be positive definite 270 requires that some moduli have positive values. In many cases, the trust region can 271 be set broadly. In some cases, constraining the region of acceptable solutions 272 provides assistance and is justified by *a priori* knowledge. If solutions tend to 273 converge at the edge of the specified trust region, the user should re-evaluate the 274 assumed extent of the region.

275 Results of invoking the optimization are placed in the structure "Results". Included 276 in this structure is the input structure plus all relevant details of the optimization. 277 This structure can be saved as a record of both what was assumed for data, what 278 approach was used for optimization, and what resulted from the optimization 279 including the optimized moduli, their uncertainties, velocity predictions, and 280 deviations between data and predictions.

### 281 Workflow Example

282 Optimization begins by loading an input structure into the workspace:

```
283 [Input, Co, ea]=mkStrCPX('p');
```
284 where Input is the data structure, co is an initial guess for elastic moduli, and ea is 285 an initial set of Euler angles if data are taken in planes that are represented by 286 rotation about an Euler axis. In the case of data characterized only by direction 287 cosines, this variable is returned empty. co can be moduli that represent *a priori* 288 knowledge or can be set to default values. In this example, data from (Collins and 289 Brown 1998) represent results for a monoclinic pyroxene mineral with 13 unique 290 elastic moduli. The input string  $\gamma$  results in co being initialized to the published 291 moduli. Any other input string will results in co being set to default silicate moduli: 292 longitudinal moduli  $(C_{11}, C_{22}, C_{33})$  set to 100 GPa. Other moduli that are non-zero in 293 the case of orthorhombic symmetry  $(C_{12}, C_{13}, C_{23}, C_{44}, C_{55}, C_{66})$  are set to a nominal 294 value of 50 GPa. The remaining uniquely monoclinic moduli are set to zero.

295 The following command returns results based on the published moduli:

296 [Cout, eaout, Results]=Velocities2Cij(Input, Co, 'n', ea, 'n', 'LM');

297 The ouput is:

298 rms misfit =20.8 m/s chisqr = 1.01 elapsed time 0.0 s

299 The function velocities 2cij has input variables  $\text{Input}$  (the data structure), co (an 300 initial guess for moduli), and ea (the euler angles for a data set characterized by the 301 orientation of sample slices). The other items in the input list control the 302 optimization process. The string following  $\cos$  can be set to 'y' to optimize moduli, 303  $\cdot$ n' (do not optimize moduli), and  $\cdot$ r' (optimization starting from randomly 304 generated moduli that are uniformly distributed within the trust region for each 305 moduli). The second string applies to the Euler angles and can also be set to 'y', 306  $\cdot$  'n' or 'r' with the same meaning. When both strings are set to 'n' the function 307 returns values and statistics based in the input moduli and Euler angles. In the 308 standard workflow with each invocation of the function, one either optimizes for 309 moduli or for Euler angles. A simultaneous optimization for both moduli and Euler 310 angles is not implemented. The third string defines the optimizer used: 'NM' for 311 Nelder-Mead, 'LM' for Levenberg-Marquardt, and 'BG' for Backus-Gilbert. A last 312 (optional) input variable, when set to zero, suppresses all command line output 313 during execution of the function.

314 The function returns cout (optimized moduli), eaout (optimized euler angles), and 315 Results (the structure containing all information about data used in the 316 optimization, the resulting optimized values, and associated statistics. Saving 317 Results preserves all information related to the optimization effort. The structure 318 Results is also used as input to the visualization functions.

319 The command line output gives the *rms* (root-mean-square) misfit (a common 320 figure of merit) and chisqr (the reduced *chi-square*  $\chi^2$  which is the sum of the 321 square of misfits weighted by uncertainty and normalized by the number of data). 322 That  $\chi^2$  is close to one is appropriate if uncertainty has been correctly characterized 323 and data errors are random and the optimization has found an appropriate solution.

324 A test of optimization can be undertaken by setting the first string flag to 'r', thus 325 initiating optimization from a random (within the trust region) set of moduli:

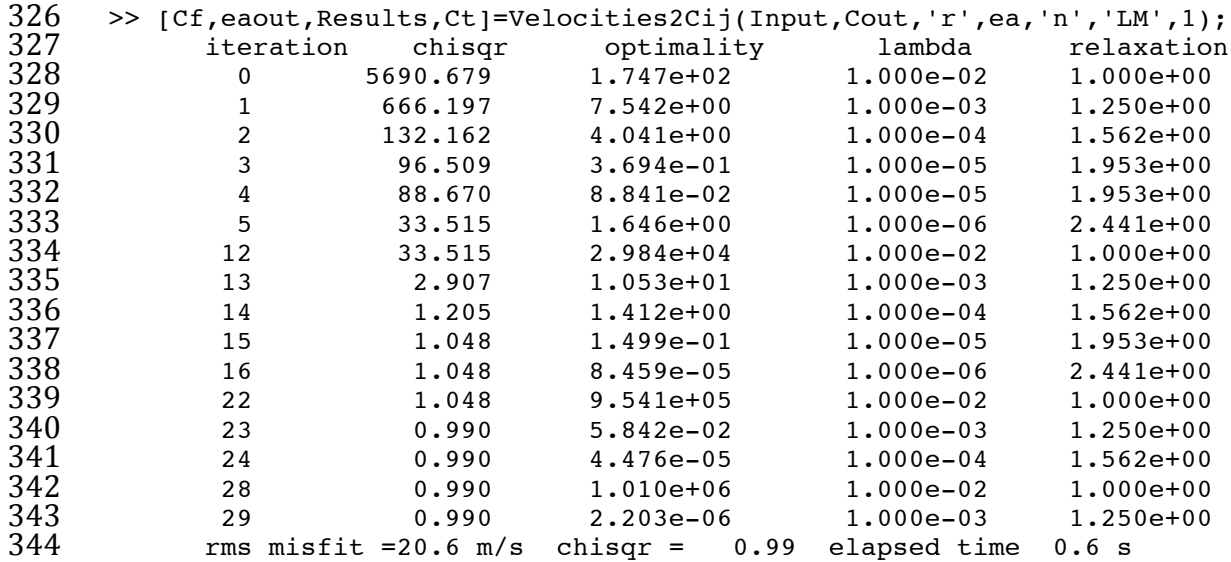

345 The first column shows the number of iterations during optimization. Iteration steps 346 that do not improve misfit are not shown. The second column gives the current *chi-*347 *square* misfit. "Optimality" is the fractional change in misfit from step to step and is 348 used as the convergence criteria. The fourth column gives current values of  $\lambda$  (the 349 Levenberg-Marquardt parameter). It is adjusted by an order of magnitude up or Levenberg-Marquardt parameter). It is adjusted by an order of magnitude up or 350 down depending on the success of the current step in reducing misfit. The fifth 351 column (relaxation) shows the current value of an extra parameter that multiplies 352 the estimated increment of parameters  $(\delta m)$  in equation 7). A properly chosen 353 schedule of relaxation adjustment provides both faster convergence and an ability 354 to avoid incrementing parameters into unphysical (not positive definite) regimes 355 during optimization. The schedules for both  $\lambda$  and relaxation were adjusted on the 356 basis of tests of several data sets.

357 In this example, the randomly generated starting model was clearly far from the 358 optimal solution. Fourteen steps were required to approach a  $\chi^2$  near 1. The fitter 359 struggled between step 5 and 12. Here the schedule for decreasing  $\lambda$  from the initial 360 steepest descent approach was too rapid and Gauss-Newton linearization could not 361 find the minimum. As a result of not improving misfit,  $\lambda$  was increased by 4 orders 362 of magnitude between steps 5 and 12. The value of  $\chi^2$  then improved in a single step 363 from 33.5 to 3. That iterations 15 through 29 show nearly the same misfit is a 364 consequence of the chosen convergence criteria and possible problems associated

365 with the linearization used to derive equation 7. Non-linearity (second derivatives 366 of the model with respect to parameters) that is not accurately accounted for in 367 equation 7 can cause gradient-based methods to struggle in locating the true 368 minimum in misfit.

369 The optional output variable  $ct$  shown above returns the values of the randomly 370 generated starting moduli. The same initial guess is therefore available in the 371 workspace to test other optimization method. Setting the input moduli to Ct and 372 changing the optimization flag to 'y', and the method string to 'BG' invokes the 373 Backus-Gilbert regularization:

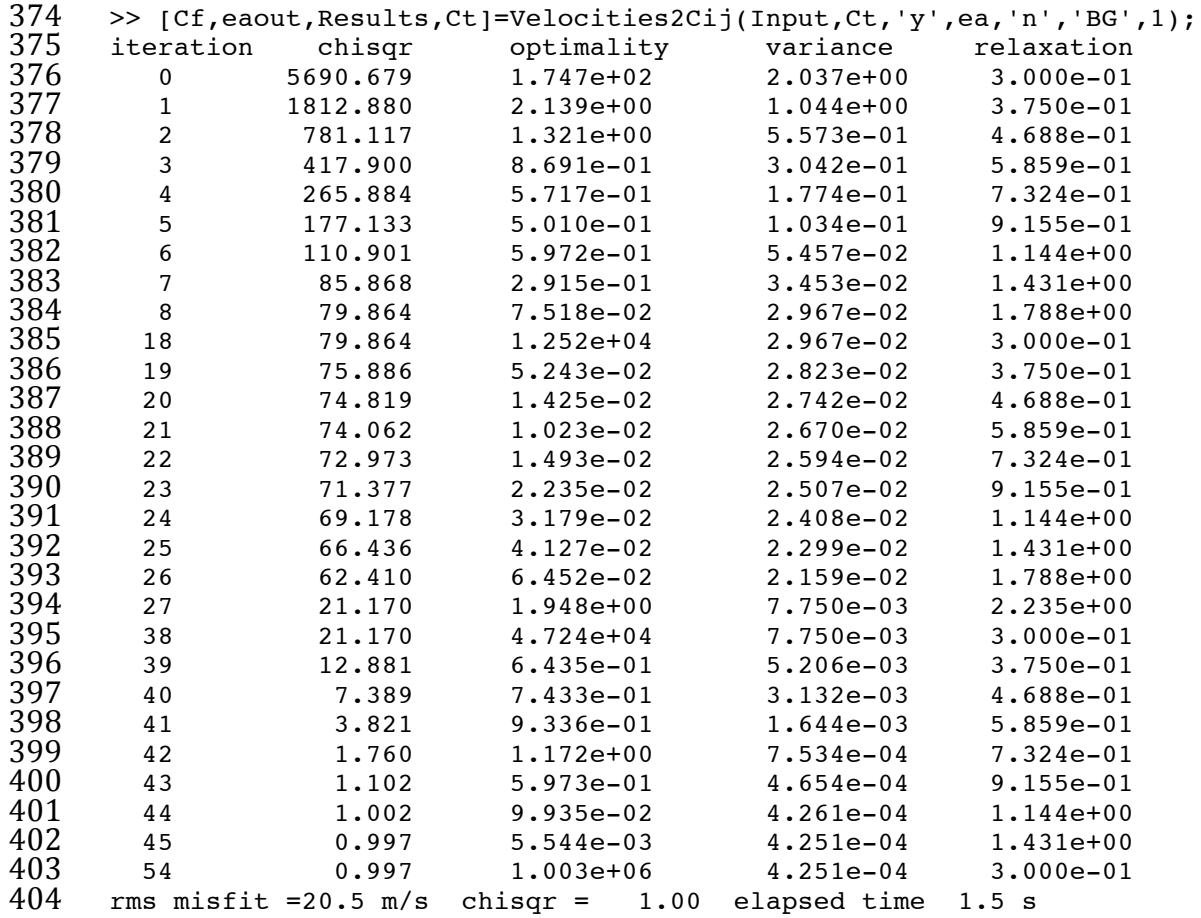

405 Following the Weidner and Carleton implementation, the Backus-Gilbert inversion 406 optimizes the *rms* misfit rather than the *chi-square* misfit. As a result, here  $\chi^2$  is slightly larger and the  $rms$  misfit is slightly smaller. The schedule for modifying the 408 relaxation parameter was tuned to provide the best performance for these test cases.

409 Although the Backus-Gilbert method converged, the total number of iteration steps 410 and the elapsed time are larger than for Levenberg-Marquardt. In all test cases, 411 Backus-Gilbert shows less "skill" in optimizing moduli. More often than when using 412 Levenberg-Marquardt, it stalls at unacceptable misfit. In such cases, restarting the 413 optimization from different starting points has allowed successful optimization. As

- 414 observed for the Levenberg-Marquardt method, the optimizer can struggle near the
- 415 minimum in misfit (here 10 iteration steps were taken at nearly the same level of 416 misfit).

417 The Nelder-Mead optimization is invoked with the same randomized initial model:

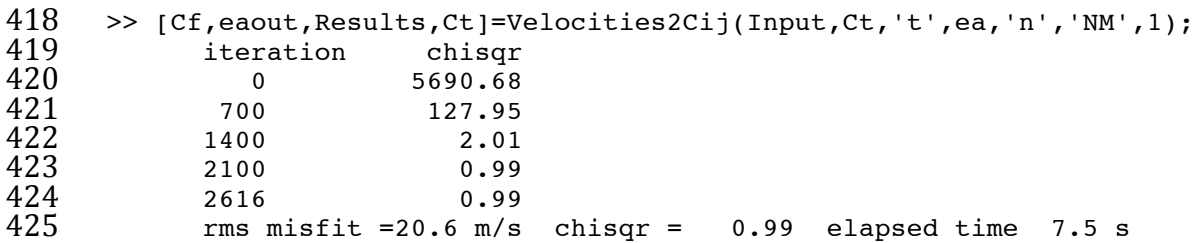

426 The elapsed time is greater and the misfit surface has been sampled at more 427 locations – over 2600 distinctly different sets of model parameters (a new set for 428 each iteration step) were examined. The current implementation of the simplex 429 method is provided within the standard MATLAB environment. An independent 430 implementation based on widely available source code (*e.g.* Press et al 2007) might 431 provide an opportunity to better "tune" the algorithm for better performance in this 432 application by making use of the trust region to scale increments of the parameters. 433 Since Nelder-Mead does not calculate numerical gradients, it does not suffer 434 linearization problems near the minimum in misfit. In some test cases, the best 435 moduli found by gradient methods can be slightly improved through further 436 optimization using the Nelder-Mead algorithm.

437

438 The ability to optimize Euler angles is often necessary since several mechanical 439 steps may separate an x-ray alignment of a crystal with its placement in an 440 experiment to determine acoustic velocities. As noted by Every (1980), the three 441 angles necessary to describe an orientation in laboratory coordinates are simply 442 additional parameters to optimize. In many cases, the acoustic data constrain the 443 orientations better than do direct measurements of orientation. Here a test is 444 performed to explore the ability of velocity data sets to constrain the Euler angles. 445 Below, the orientations of Euler angles are intentionally randomized with a variance 446 of 4 degrees:

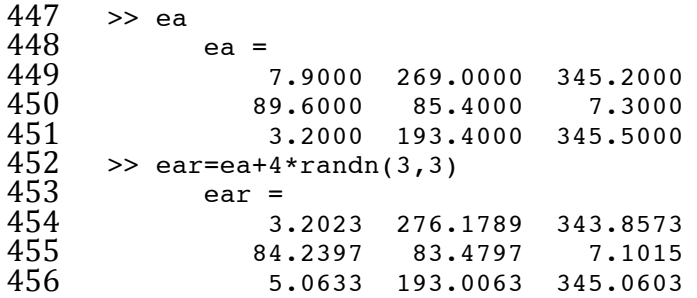

457 These Euler angles with synthetic "experimental error" are then optimized against 458 the velocity data:<br>459  $\rightarrow$   $[CF, e^{\text{a}$ out, Re

459 >> [Cf,eaout,Results,Ct]=Velocities2Cij(Input,Cout,'n',ear,'y','LM',1);

```
460 rms misfit =20.9 m/s chisqr = 1.01 elapsed time 0.1 s 461 >> eaout
461 >> eaout<br>462 eao
462 eaout =
463 7.8206 269.1834 345.5780
464 89.6646 85.3551 7.2877
              465 3.1631 193.3522 345.1303
```
466 The recovered Euler angles are nearly equal to the initial values. When both 467 optimized moduli and Euler angles are required, experience has shown that even 468 with completely unknown Euler angles, a process of alternation between fitting for 469 moduli and fitting for Euler angles converges to the correct results. Implementation 470 of a simultaneous optimization for both moduli and Euler angles is possible but has 471 not yet been necessary.

472 Visualization of predictions versus data is accomplished through the use of plotting 473 functions BWPlot (for body wave data) and SWPlot (for surface wave data). Both are 474 invoked with the same input parameters. BWPlot is demonstrated here:

475 BWPlot(Results, plt win, pltprcnt)

476 Where Results is the output structure, plt win is a user specified frame number  $477$  where the figure is shown, and  $p$ 1 the percentage range for display of

478 deviations between data and predictions. The resulting plot is shown as figure 2.

### <sup>479</sup> Examples

480 **Coesite:** (file mkstrcoesite) The pioneering data set of Weidner and Carleton 481 (1977) is provided here. Coesite is monoclinic and thus requires 13 elastic moduli. 482 Measurements were made in 96 directions. Not all polarizations were observed in 483 any one direction. Six of the data deviated so strongly from their best fit that even 484 though listed in the table these points were excluded from the fit. They reported an 485 *rms* misfit of 151 m/s. This misfit is approximately an order of magnitude larger 486 than current experimental standards.

487 Direction cosines and observed velocities were copied directly from the paper into 488 the example file  $mkstrcosite.m.$  Experimental uncertainties  $(180 \text{ m/s}$  for shear 489 waves and 130 m/s for compressional waves) were assigned based on the observed 490 misfit reported in the paper. Examination of the data indicates that most of the 491 direction cosines lie on planes. Thus, a set of Euler angles could in principle be used 492 to describe the propagation directions. Two initial sets of moduli are provided. In 493 the function call to mkstrcoesite, setting  $cflq$  to 'p' returns the published moduli 494 in the variable co. Any other string or no input arguments returns a default silicate 495 set of moduli. The commands below demonstrate loading the data, checking that 496 the published results are duplicated, and then attempting further optimize using 497 both Levenberg-Marqardt and Backus Gilbert methods. The last command 498 determines moduli uncertainties on the basis of a Monte Carlo test. Results from 499 these commands which are saved in the Results structure are summarized in Table 500 1.

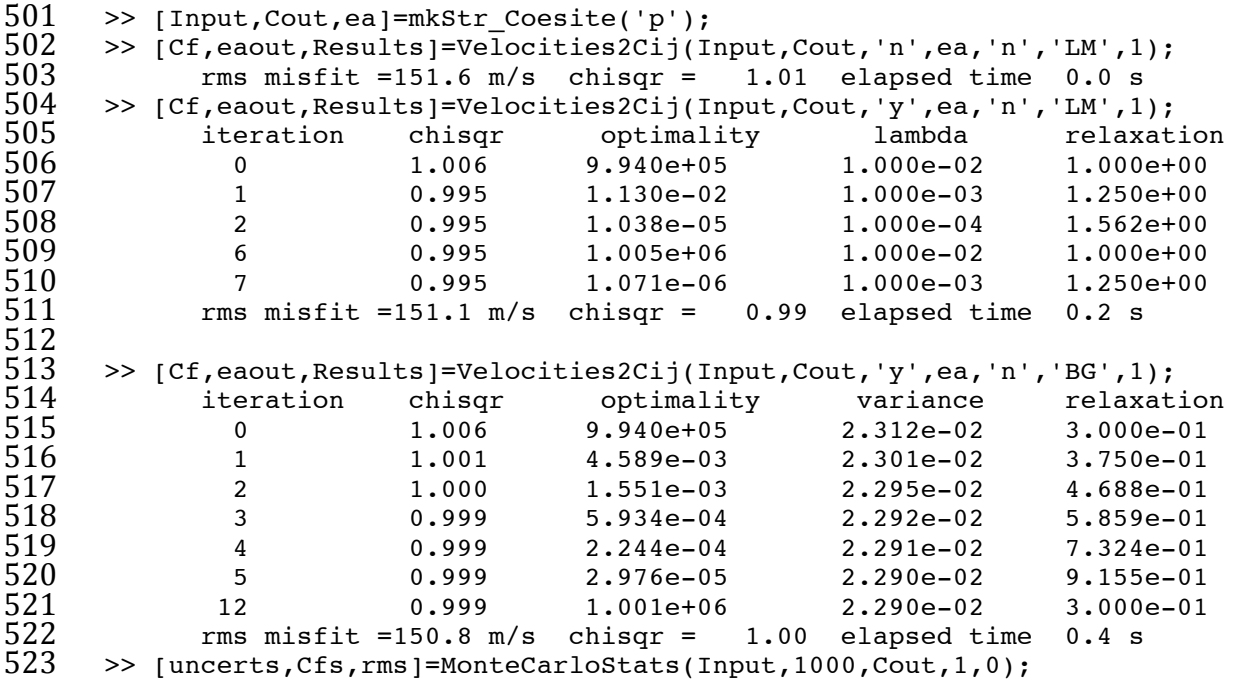

524 As previously noted Levenberg-Marquardt and Backus-Gilbert methods converge to 525 slightly different *rms* and  $\chi^2$  misfits. Differences between the published moduli and 526 moduli determined here are small relative to uncertainty. A general observation is 527 that too many significant figures were reported in the original paper and in the 528 current table. Some parameters are uncertain by more than their value. The 529 previously reported uncertainties agree with the uncertainties estimated here. The 530 first two uncertainty columns are calculated from the covariance matrix (based on 531 numerical derivatives). Differences are expected for such approximate finite 532 difference calculations. The last column gives the Monte Carlo estimates of 533 uncertainties based on a thousand synthetic models that have the same distribution 534 of propagation directions and the same distribution of (assumed to be random) 535 misfits. These results are in adequate agreement with the covariance based 536 estimations. That the current calculations for velocities agree with model velocities 537 reported in the original paper and that all uncertainty estimates are in adequate 538 agreement provides support that the numerical framework used here is internally 539 consistent and reliable.

540 **Clinopyroxene:** (mkstrcpx) Collins and Brown (1998) reported velocities measured 541 using Impulsive Stimulated Light Scattering on three slices of a mantle-derived 542 clinopyroxene. The current analysis (discussed above) duplicates published results 543 as shown in Table 2.

544 **Glaucophane: (**mkStrGlaucophane) Bezacier et al (2010) reported velocities and 545 moduli for this important monoclinic mineral. Although only direction cosines are 546 given in the paper, Euler angles for three separate rotations about their crystals 547 were determined (the cross product of any two directions in a plane define the 548 normal direction). The file  $[Input, Court, ea] = mkstrGlaucophane(Cflg)$  returns the 549 published moduli in cout if  $Cf1q = p'$ ; In the command line, if Input. Data.dcosflg 550 is set to 1, only published direction cosines are used in the analysis. If  $551$  Input.Data.dcosflg is set to 0, Euler angles are used. In this second case, it is 552 possible to optimize the Euler angles.

553 Undertaking Backus Gilbert optimization from default moduli (far from the 554 published moduli) recovers the published *rms* misfit and moduli (Table 3).

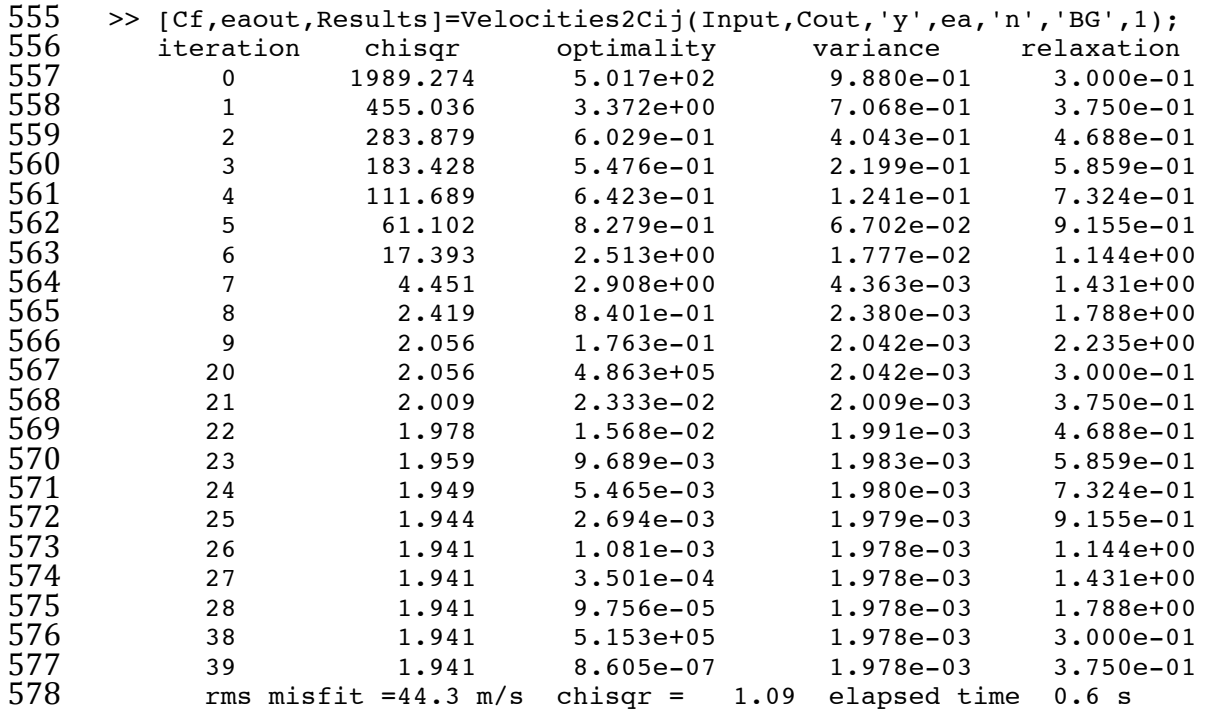

579

580 However, uncertainties given in the original paper and listed in Table 3 are not in 581 agreement with the current covariance-based estimate, the Monte Carlo based 582 estimate, or examination of the data. On the basis of the distribution of propagation 583 directions and data scatter, the reported uncertainties for several moduli  $(C_{15}, C_{25})$ 584 C<sub>35</sub>, C<sub>46</sub>) appear too small while others (for example,  $C_{22}$  and  $C_{33}$  relative to  $C_{11}$ ) are 585 too large.

586 If Euler angles are optimized, the *rms* misfit of this data set can be further reduced 587 by 17%. The change in Euler angles of a few degrees for all slices provides a hint 588 that a systematic experimental difference might exist between the orientations 589 determined by x-ray and orientations assigned for propagation directions.

590 **Monoclinic Potassium Feldspar:** (mkstrKspar) Surface acoustic waves have been 591 measured using Impulsive Stimulated Light Scattering. Results for potassium 592 feldspars are given in Waeselmann et al (2014). Here synthetic velocities are 593 calculated for propagation directions achieved in laboratory experiments. The 594 model moduli are rounded to whole numbers for easier evaluation of inverse results. 595 Random variance is added to the calculated velocities to create synthetic data with

596 scatter that is comparable to that observed in experiments (around 10 m/s). The 597 advantage of this synthetic data set is that the underlying model (both moduli and 598 Euler angles) are known. The inverse process is checked to confirm that it correctly 599 recovers the model parameters.

600 Surface wave inversions are not as robust as those for body waves. In the absence 601 of additional constraints (*e.g.* high pressure x-ray determinations of axis 602 compressibility) the longitudinal moduli  $(C_{11}, C_{22}, C_{33})$  covary strongly with the off-603 axis longitudinal moduli  $(C_{12}, C_{13}, C_{23})$ . Even with side constraints, the inversions can 604 stall at unacceptable levels of misfit. However, a multi-start approach (*i.e.* restarting 605 optimization from another random initial model) has proven effective in locating  $606$  optimal solutions. In the example given below, the optimization was initiated 607 several times in order to find one set of initial guesses that converged. If the 608 boundaries of the trust region are reduced based on *a priori*  knowledge (*e.g.* 609 providing bounds for moduli based on properties of similar minerals), the 610 percentage of successful inversions from random starting models increases. Shown 611 below is the convergence path for the synthetic feldspar data with a side constraint 612 based on the axes compressibilities. 613

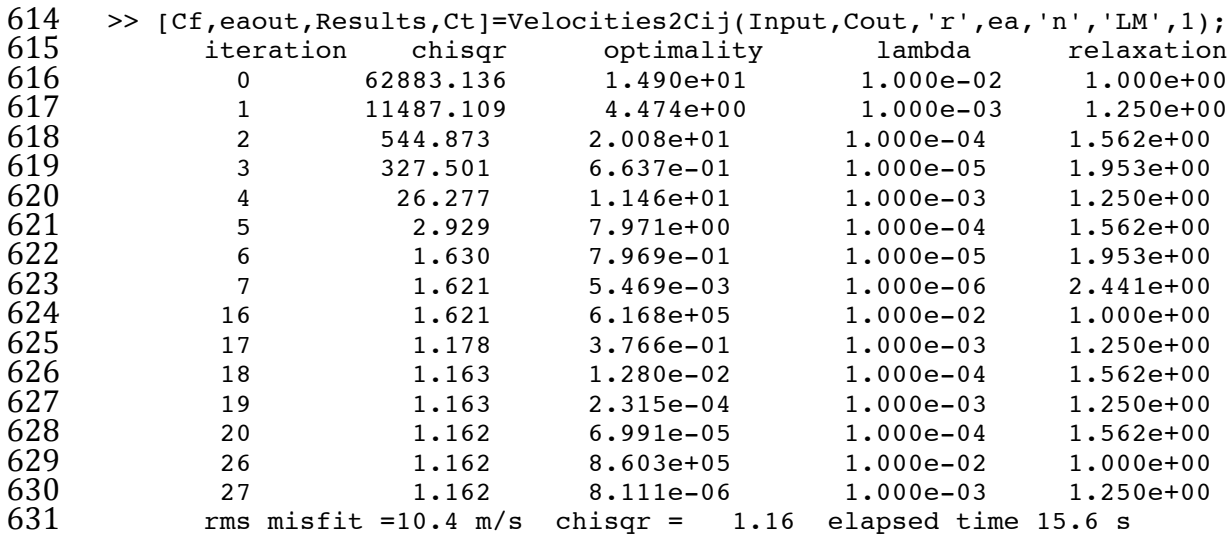

632

633 The total number of steps to solution is similar to those shown for body wave 634 examples. However, the numerical approach necessary for SAW and PSAW analysis 635 requires many more calculations and the elapsed time is an order of magnitude 636 greater. Table 4 lists the input moduli and moduli resulting from this inversion. 637 Covariance and Monte Carlo based uncertainty estimates are also listed. The moduli 638 recovered through the inverse process adequately agree with the moduli used to 639 create the synthetic data. Extensive testing has shown that this is generally the case 640 as is further supported by the observation that Monte Carlo uncertainty estimates 641 typically agree with covariance-based estimates.

642 **Hornblende:** (mkstrHornblende) In this example a mixed set of body wave and 643 surface wave data is provided. The measured velocities are based on Impulsive 644 Stimulated Light Scattering experiments. The number of measurements of 645 transverse body waves was inadequate to provide a robust solution for the elastic 646 moduli solely on the basis of body waye data. Thus, additional surface waye 647 measurements were undertaken. The combination of measured compressional  $648$  velocities that are strongly dependent on the longitudinal moduli and surface waves 649 velocities that are strongly dependent on other off-diagonal moduli provides a 650 robust dataset. The data are loaded with the command:

651 [Input, Co,ea]=mkStrHornblende('p')

652 Inverse results are shown in Table 5. Uncertainties based separately on body waves, 653 surface wave and for the joint fit are shown. The large uncertainties based only on 654 surface waves reflect strong covariance between moduli rather than any intrinsic 655 error. The complementary contributions in the combined data set create a final set 656 of moduli with significantly reduced uncertainty. Here all moduli for this low 657 symmetry crystal have  $2\sigma$  uncertainties less than 1 GPa.

## <sup>658</sup> Summary

659 Functions are implemented in the MATLAB numerical environment that allow 660 flexible analysis of acoustic wave velocities to determine elastic moduli. The 661 package will run under all standard operating systems and hardware if MATLAB is 662 available. In the case of surface wave analysis, two FORTRAN source files must be 663 compiled and linked to MATLAB as MEX-files. Several inverse methods are provided 664 since no one method and no single optimization attempt will always find the optimal 665 solution. Example data sets are provided. These allow a user to gain experience in 666 finding optimal moduli and provide templates to organize new data in need of 667 interpretation. 

668 The methods are tested using both published and synthetic data sets. The 669 Levenberg-Marquardt method shows greater skill and speed in finding optimal  $670$  solutions relative to the Backus-Gilbert inverse technique. Although the Nelder-671 Mead simplex method is slower, in some cases it can find a slightly better solution 672 since the linearization inherent in the gradient-based methods fails if second  $673$  derivatives of the model with respect to parameters are inadequately represented.

674 Uncertainties based on the diagonal of the covariance matrix and those estimated 675 using Monte Carlo simulations are generally in accord and agree with most 676 published estimations. The current package of functions therefore provides a robust, 677 validated, and flexible environment for analysis of ultrasonic, Brillouin, or Impulsive 678 Stimulated Light Scattering datasets.

680

681 Acknowledgements: Partial support was provided by the National Science<br>682 Foundation through grant EAR-0711591. Permission from A. Every to include Foundation through grant EAR-0711591. Permission from A. Every to include 683 portions of his source code in the current application is acknowledged and 684 appreciated. Discussions with K. Creager and A. Abramson have helped refine this 685 paper. paper.

# <sup>687</sup> **Appendix**

688 Description of functions called by Velocities2Cij

689 These functions are nested within the main function velocities 2Cij so that 690 necessary variables are globally available and do not need to be passed in function 691 calls.

692

693 Functions that accomplish the optimization include:

```
695
```
694 [Co,misfit,~,output]=fminsearch(func,Co,options);

696 This Nelder-Mead optimization function is built into MATLAB. Inputs include  $f$ unc 697 (a string defining the function to be called that returns misfit). Co is the starting set 698 of moduli. A list of user-controlled options can be found in MATLAB documentation.

```
699
```
703

```
700                [Cout,chisqr]=LM_LSQR(Cin)<br>701              [Cout,chisqr]=BackusGilber<br>702             [eaout,chisqr]=LM_LSQR_ea(
                       [Cout,chisqr]=BackusGilbert(Cin)
                       [eaout,chisqr]=LM_LSQR_ea(eain,ix,lb,ub)
```
704 These invoke the Levenberg-Marquardt or Backus-Gilbert optimization with  $705$  obvious input and output variables. LM LSQR ea uses the Levenberg-Marquardt 706 method to optimize Euler angles for a single round of data (as defined by the input 707 ix). Ib and ub are vectors containing upper and lower bounds for the Euler angles. 708

709 Three functions calculate misfit and Jacobians for  $(1)$  body wave data,  $(2)$  surface  $710$  wave data, or  $(3)$  data sets including both body and surface wave data. 711

```
712 [chisqr,J,dvbw,rms,npflg] = BW_calc(Co)<br>713     [chisqr.J.dvsw.rms.npflg] = SW_calc(Co)
713 [chisqr,J,dvsw,rms,npflg] = SW_calc(Co)<br>714 [chisqr,J,dvbwsw,rms,npflq] = EC calc(Co
                    [chisqr,J,dvbwsw,rms,npflg] = \overline{EC} calc(Co)
```
 $716$  where  $\cos$  is the current set of moduli being adjusted. Output by the functions are the 717 reduced chisqr,  $J$  (the Jacobian), dv (a list of deviations between data and the 718 model),  $\text{rms}$  (the root-mean-square misfit of the current model), and  $\text{npflg}$  (which is 719 set equal to 1 if the current elastic moduli are not positive definite). The numerical 720 derivatives are evaluated as single sided finite differences with a fixed increment of 721 the independent variable. More computationally intensive (and presumably more 722 accurate) methods to evaluate derivatives (double sided and adaptive increments) 723 were evaluated and did not demonstrably improve performance or significantly 724 change results.

725

715

726 The following functions are not nested within velocities 2Cij.

- 727 728 [veldat,sigdat,dcos,idfnt]=Data2matrixBW(InptStrct,ifit)<br>729 [veldat,sigdat,dcos,comp,dcomp]=Data2matrixSW(InptStrct, [veldat,sigdat,dcos,comp,dcomp]=Data2matrixSW(InptStrct,ifit)
- 730

731 These functions unpack selected data (controlled by  $ifit)$  from the input structure

732 and return appropriate vectors or matrixes.  $\pm i\pm i\pm j\pm j\pm j\pm j\pm j\pm k$  and return as a 733 set including more than one round of velocities, are to be used. Body wave 734 velocities sets include up to three velocities for each propagation direction. Since in 735 practice not all three phases are observed, the missing data are listed in the data 736 structure as NaN (not a number) and  $i$  dent is a vector of indexes into the velocity 737 matrix giving locations of velocities that are not NaN. comp and dcomp are vectors of 738 x-ray determined compliances and their uncertainties.

739 Cout=Ci2Cij(Cin,sym)

740 This function symmetrically coverts between vector and matrix representations of 741 elastic moduli. (vector in  $\rightarrow$  matrix out or matrix in  $\rightarrow$  vector out). The input sym is

742 a string declaring the symmetry associated with the moduli.

743 cout=Tnsr2Mtrx(cin)

744 This function symmetrically converts between tensor and matrix representations of 745 the elastic moduli (matrix in  $\rightarrow$  tensor out or tensor in  $\rightarrow$  matrix out).

746 cout=rotateCij(cin,atr)

747 This function rotates the coordinate system for a set of elastic moduli. Input either 748 matrix or tensor moduli and a rotation matrix atr. The output moduli, cout, are in  $749$  the same representation (vector or matrix) as the input.

- 750 [J, velc]=jacobianSW(Co,iconst,Input,Cflg)<br>751 [J. velcl=jacobianBW(Co,iconst,svm.dcos.id)
	- [J, velc]=jacobianBW(Co,iconst,sym,dcos,idfnt,rho,Cflg)
- 752

753 These functions return the Jacobians  $\sigma$  and model velocities  $\sigma$  (velc) given elastic  $754$  moduli, a list of which moduli are allowed to vary (iconst), the input data structure, 755 and a flag  $(cf1q)$  to determine whether derivatives are with respect to moduli or 756 compliances.

757 [chisqr,J,dv,sigdat]=jacobian\_ea(InputStrct,ix,Co)

758 This function is designed to return the Jacobian for the euler angles of a particular 759 sample (defined by index  $ix$ ).

```
760 ea = inv_eiler(OM)<br>761 OM = eiler(ea):
                OM = eiler(ea);
```
 $762$  These functions convert between Euler angle (ea) and the orientation matrix (OM) 763 representations of a crystal coordinates relative to laboratory coordinates.

```
764 dcos=angles2dcos(a,ea)
```
765 This function takes laboratory rotational angles of a sample  $(a)$  and the associated  $766$  Euler angles for that sample  $(ea)$  and calculates the direction cosines at each angle.

767 out=KG\_calc(C,Mc,Ms,sym)

768 This function determines isotropic Voigt-Reuss moduli and their uncertainties for 769 the moduli c and covariance matrixes for moduli  $(Mc)$  and compliances  $(Ms)$  for 770 symmetry sym.

771 c=Crand(TrustRegion)

772 Given a matrix defining the trust region for elastic moduli (lower and upper bounds), 773 this function provides a random set of moduli (uniformly distributed over the range 774 for each modulus). It checks that the moduli are positive definite.

 $775$  [velocities, eigvec] = xstl(dcos, rho, C)

776 This function calculates velocities and polarizations of body waves with propagation 777 directions given by dcos, density rho, and moduli matrix C. The output values for 778 each direction of propagation are sorted by velocity.

779 SWout=SurfaceWaveVel(Input,Co,SWflg)

780 This function is gateway to calculations of surface wave velocities. Input is the 781 standard input data structure (which contains information needed for the surface 782 wave calculations.  $\cos$  are the moduli, and  $\sin f$  is set to 'v' to return velocities for 783 specified propagation directions or 's' to calculate a grid of surface wave excitation 784 intensities as a function of velocity and direction. The output structure contains 785 different results depending on the input flag. This function calls mex files (compiled 786 FORTRAN). The source code is based on "PANGIM" (Every 1998). "modevel.F" was 787 modified from "PANGIM" to return the velocity associated with peaks in the 788 intensity spectra. "modeconv.F" returns spectral intensities on a grid of velocities 789 and directions of propagation.

790 [uncert,Cfs,rms]=MonteCarloStats(Input,nsyn,Co,0);

791 This function creates a number  $nsyn$  of random velocity data sets (each with the 792 same propagation directions and experimental variance as data described in  $I_{\text{nput}}$ ). 793 Each synthetic data set is inverted for the optimized moduli that are returned in 794 matrix Cfs (size is nsyn by the number of moduli). The rms misfit is returned in 795 vector rms and twice the standard deviation of each modulus is returned in uncert.

```
796 BWPlot(Results,ifig,pltdev)<br>797 SWPlot(Results,ifig,pltdev)
                 SWPlot(Results, ifig, pltdev)
```
798 These functions plot results for body waves (if data for individual samples lie in 799 planes defined by euler angles) and surface waves. The number of subplots is 800 adjusted depending on how many samples are in the data set. ifig sets the window 801 to plot in, pltdey is the range in percent for the deviations plot.

## <sup>803</sup> References

- 804 Auld, B. A. (1973) *Acoustic Fields and Waves in Solids Vol. 1*, Wiley, New York.
- 805 Abramson, E. H., L. J. Slutsky, and J. M. Brown, Elastic constants, interatomic forces 806 and equation of state of β-oxygen at high pressure, *J. Chem, Phys.*, 100, 4518-4526, 807 1994.
- 808 Abramson, E. H., J. M. Brown, L. J. Slutsky, and J. Zaug (1997) The elastic constants of 809 San Carlos olivine to 17GPa, *J. Geophys. Res.*, 102, 12, 253-12, 263.
- 810 Abramson, E. H., J. M. Brown, and L. J. Slutsky (1999) Applications of impulsive 811 stimulated scattering in the earth and planetary sciences, *Ann. Rev. Phys. Chem.*, 50, 812 279-313, 1999
- 813 Aleksandrov, K.S., U.V. Alchikov, B.P. Belikov, B.I. Zalavskii, A.I. Krupnyi (1974)
- 814 Velocities of elastic waves in minerals at atmospheric pressure and increasing
- 815 precision of elastic constants by means of EVM, *Izv. Acad. Sci. USSR Geol. Ser.*, 10, 15–
- 816 24
- 817 Aster, R., B. Borchers, and C. Thurber, *Parameter estimation and inverse problems*, 818 Academic Press, 2012.
- 819 Backus, G.E., and J. F. Gilbert (1968), The resolving power of gross Earth data, 820 *Geophys. J. R. Astro. Soc.*, 16, 169-205.
- 821 Backus, G. E. and J. F. Gilbert (1970) Uniqueness in the inversion of gross earth 822 data, *Phil. Trans. R. Soc. Land.,* 266, 123-192.
- 823 Bezacier, L., B. Reynard, J. D. Bass, J. Wang, D. Mainprice (2010) Elasticity of 824 glaucophane, seismic velocities and anisotropy of the subducted oceanic crust,
- 825 *Tectonophysics*, 494, 201-210
- 826 Brown, J. M., L. J. Slutsky, K. A. Nelson, and L-T. Cheng (1989) Single crystal elastic 827 constants for San Carlos Peridot: An application of impulsive stimulated scattering, *J.* 828 *Geophys. Res., 94,* 9485-9492.
- 829 Brown, J. M., E.H. Abramson, R. L. Ross (2006) Triclinic elastic constants for low 830 albite, *Phys. Chem. Minerals*, *DOI* 10.1007/s00269-006-0074-1.
- 831 Brown, J. M., R. Angel, N. Ross (2014) Elasticity of plagioclase feldspars, *J. Geophys,* 832 *Res.*, in review
- 833 Brown, J. M., (2014), Elasticity of common amphiboles, in preparation
- 834 Chai, M., J. M. Brown, and L. J. Slutsky (1997) The elastic constants of a pyrope-
- 835 grossular-almandine garnet to 20 GPa, *Geophys. Res. Lett*, 24, 523-526.
- 836 Collins, M. C., and J. M. Brown (1998) Elasticity of an upper mantle clinopyroxene, 837 *Phys. Chem. Minerals*, 26, 7-13.
- 838 Crowhurst, J. C., E. H. Abramson, L. J. Slutsky, J. M. Brown, J. M. Zaug, and M. D.
- 839 Harrell (2001) Surface acoustic waves in the diamond anvil cell: An application of 840 impulsive stimulated light scattering, *Phys. Rev. B*, 64, 100103-6.
- 841 Crowhurst J. C, J. M. Zaug (2004) Surface acoustic waves in germanium single 842 crystals, *Phys. Rev. B*, 69, 52301-1-4.
- 843 Every, A. G. (1980) General closed-form expressions for acoustic waves in elastically 844 anisotropic solids, *Phys. Rev. B*, 22, 1746-1760.
- 845 Every A. G., Kim K. Y., A. A. Maznev (1998) Surface dynamic response functions of 846 anisotropic solids, *Ultrasonics* , 36, 349–353.
- 847 Farnell, G. W. (1970) Properties of elastic surface waves, In: Mason W.P., Thurston
- 848 R.N. (eds) *Physical Acoustics*, Academic, New York, pp 109-166
- 849 Gallagher, K. and M. Sambridge (1994) Genetic algorithms: a powerful tool for 850 large-scale nonlinear optimization problems, *Computers & Geosciences*, 20, 1229-851 1236.
- 852 Kirkpatrick, S., C. D. Gelatt, M. P. Vecchi (1983) Optimization by simulated Annealing, 853 *Science*, 220, 671-680, doi:10.1126/science.220.4598.671.
- 854 Marquardt, D. (1963) An algorithm for least-squares estimation of nonlinear
- 855 parameters, *SIAM Journal on Applied Mathematics* 11, 431–441,
- 856 doi:10.1137/0111030.
- 857 Maznev A. A., A. Akthakul, K. A. Nelson (1999) Surface acoustic modes in thin films 858 on anisotropic substrates. *J. Appl. Phys.*, 86, 2818–2824.
- 859 Nelder, J. A., and R. Mead (1965) A simplex method for function minimization, 860 *Computer Journal*, 7, 308-313. doi:10.1093/comjnl/7.4.308.
- 861 Press, W. H., S. A. Teukolsky, W. T. Vetterling, B. P. Flannery (2007) Numerical 862 Recipes: The Art of Scientific Computing (3rd ed.). New York: Cambridge University
- 863 Press. ISBN 978-0-521-88068-8.
- 864 Waeselmann, N., J. M. Brown, R. Angel, N. Ross, (2014), Elasticity of alkaline 865 feldspars in preparation
- 866 Weidner, D. J. and H.R. Carleton, (1977) Elasticity of coesite, *J. Geophys. Res.*, 82, 867 1334-1346.

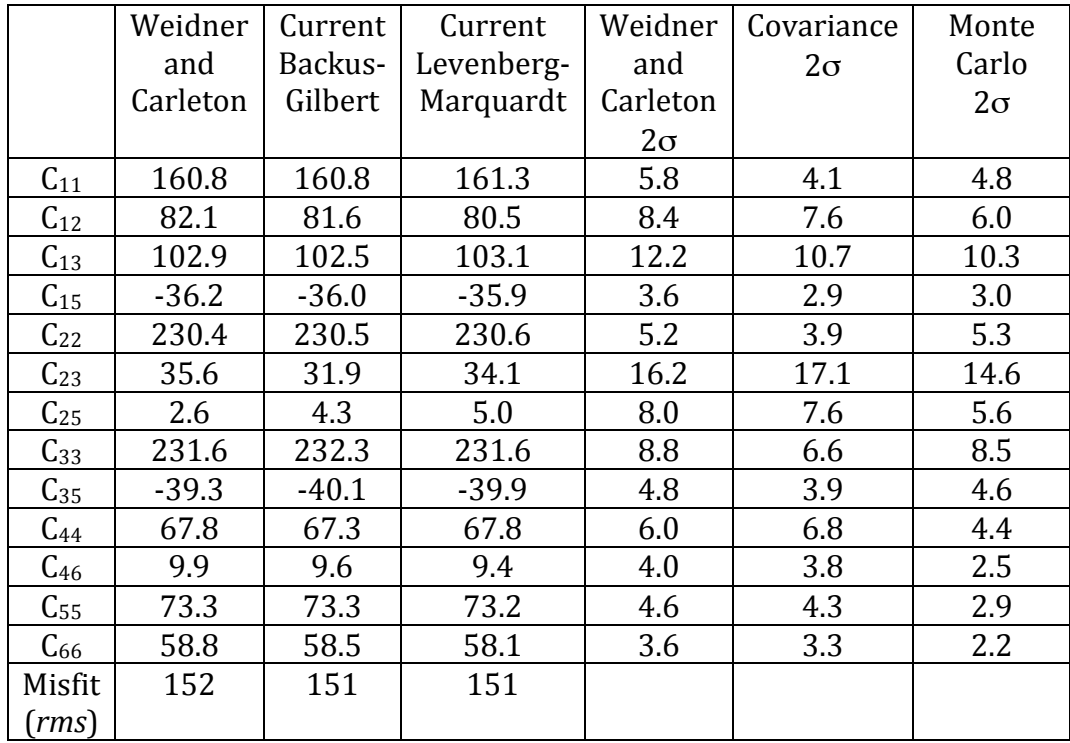

869 Table  $\overline{1}$ . Elastic moduli and uncertainties for Coesite based on velocities reported by 870 Weidner and Carleton 1977. Voigt notation moduli are listed in the first column. 871 Published moduli are in the second column. Current results using the Backus-Gilbert 872 and the Levenberg-Marquardt inverse techniques are listed in the next two columns. 873  $2\sigma$  uncertainties are given in the last three columns based on published results,

874 covariance estimates, and Monte Carlo estimates.

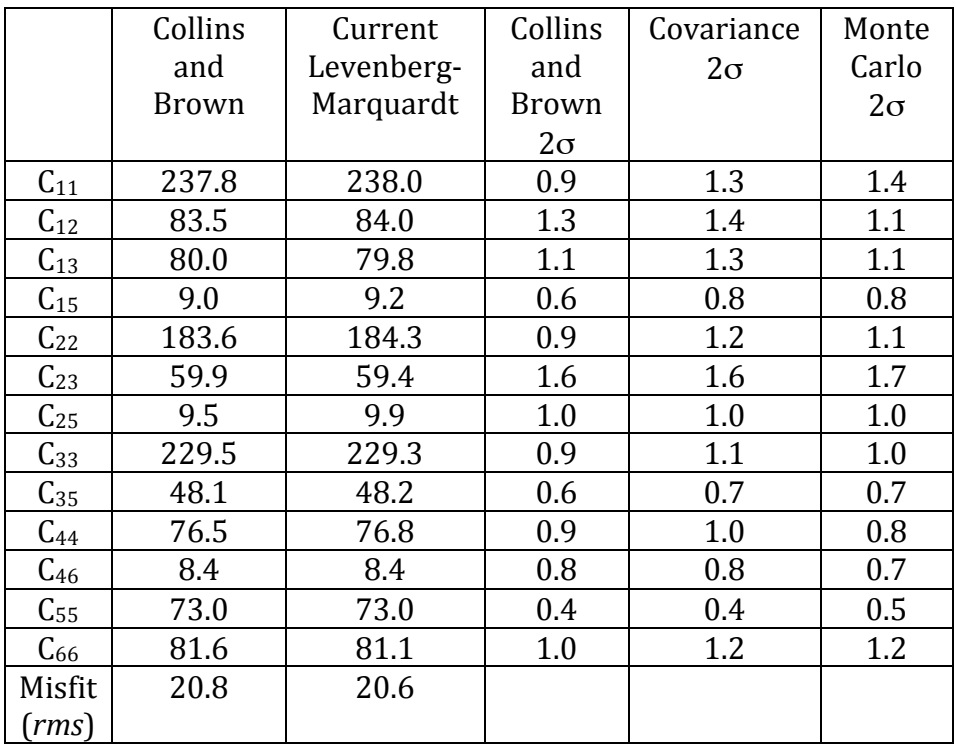

875 Table 2. Elastic moduli and uncertainties for clinopyroxene based on velocities 876 reported by Collins and Brown (1998). Moduli in Voigt notation are listed in the 877 first column. Published moduli are listed in the second column. Current results using 878 the Levenberg-Marquardt inverse technique are listed in the next column.  $2\sigma$  879 uncertainties are given in the last three columns based on published estimates, uncertainties are given in the last three columns based on published estimates, 880 covariance estimates and Monte Carlo estimates.

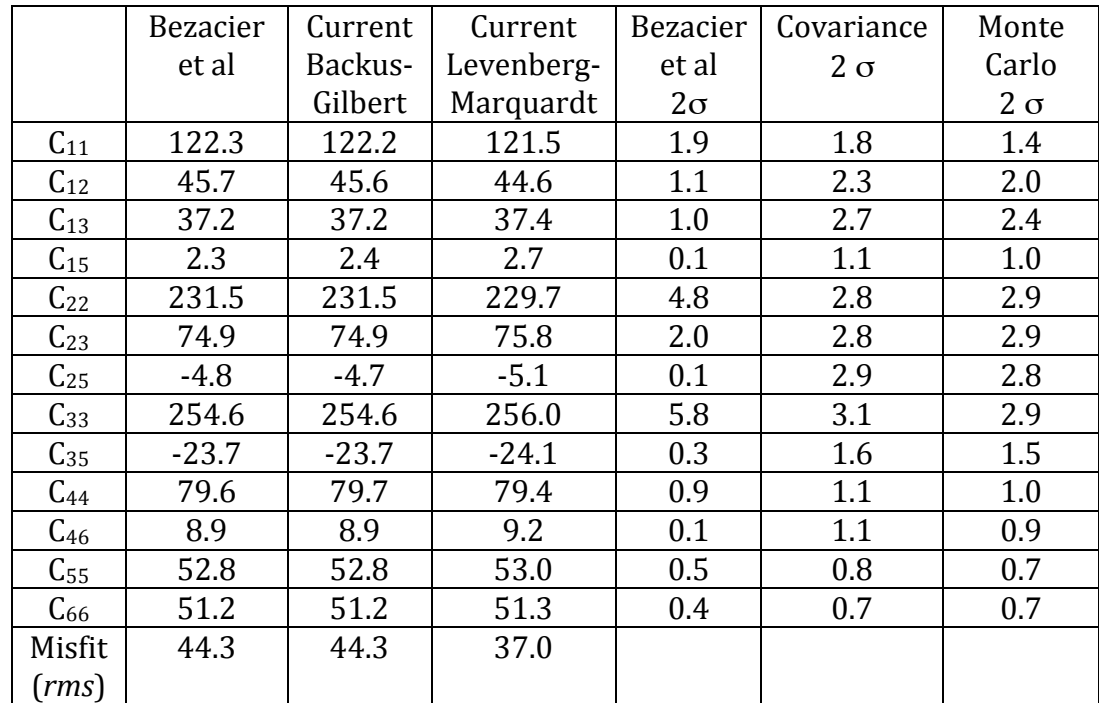

883 Table 3. Elastic moduli and uncertainties for Glaucophane based on velocities 884 reported by Bezacier et al (2010). Moduli in Voigt notation are listed in the first 885 column. Published moduli are given in the second column. Current results using the 886 Backus-Gilbert and the Levenberg-Marquardt inverse techniques are listed in the 887 next two columns. Euler angles were also optimized for the Levenberg-Marquardt 888 results.  $2\sigma$  uncertainties are given in the last three columns - the published estimate, 889 the current covariance estimate and the current Monte Carlo estimate.

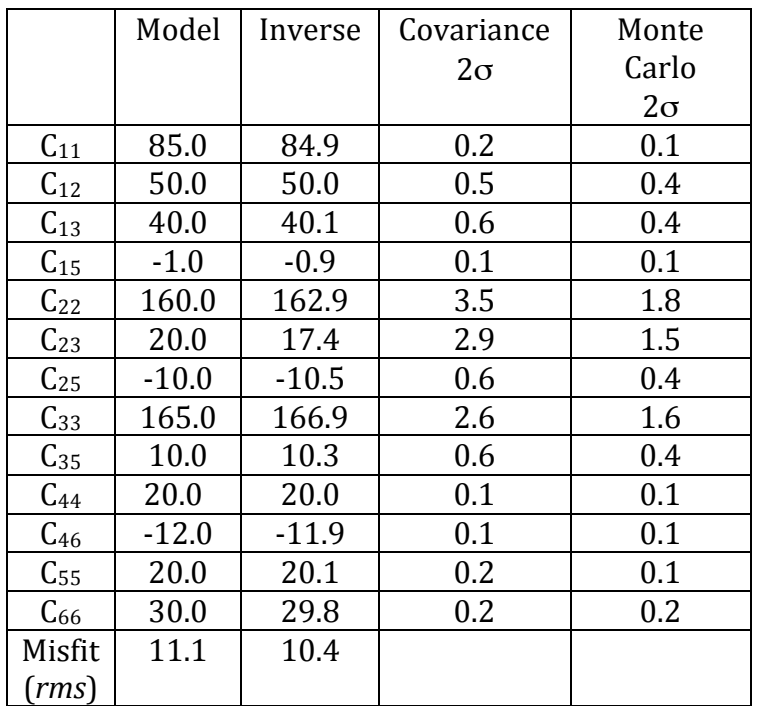

891

892 Table 4. Elastic moduli and uncertainties for a synthetic alkaline feldspar based on 893 surface wave velocity propagation directions in Waeselmann et al 2014. Moduli in 894 Voigt notation are listed in the first column. Model moduli are given in the second 895 column. Inverse results using the Levenberg-Marquardt inverse technique are listed column. Inverse results using the Levenberg-Marquardt inverse technique are listed 896 in the next column.  $2\sigma$  uncertainties are given in the last two columns based on 897 covariance and Monte Carlo estimates.

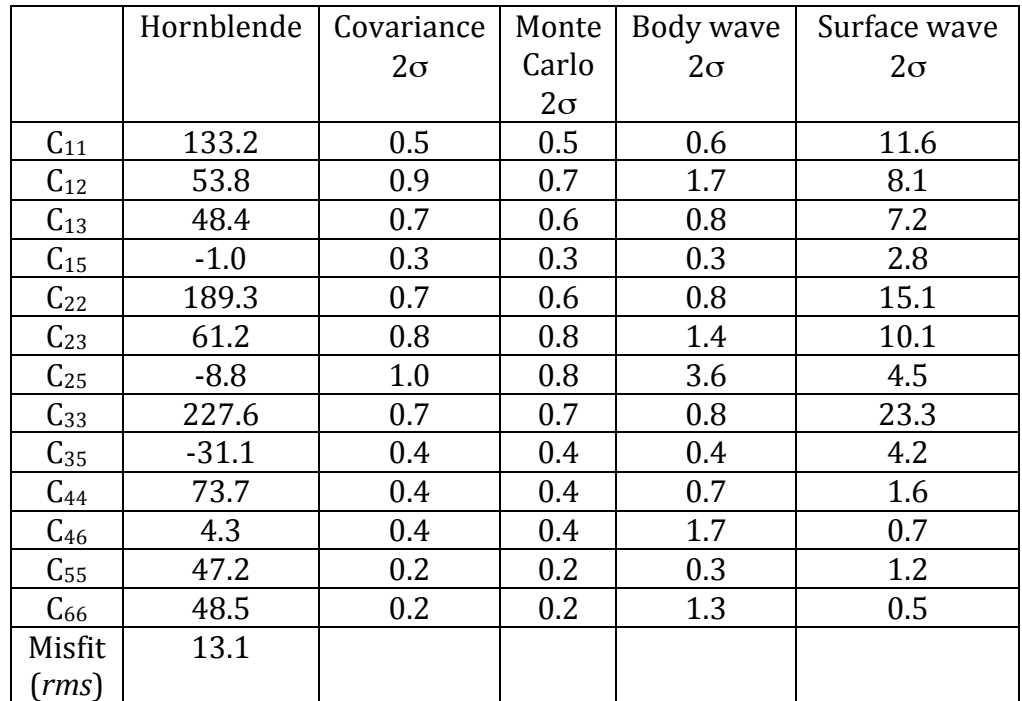

900 Table 5. Elastic moduli and uncertainties for hornblende based on velocities 901 reported by Brown 2014. Moduli in Voigt notation are listed in the first column. 902 Moduli are given in the second column.  $2\sigma$  uncertainties are given in the last three<br>903 columns based on published results, results based on the covariance matrix and 903 columns based on published results, results based on the covariance matrix and results based on the Monte Carlo method. results based on the Monte Carlo method.

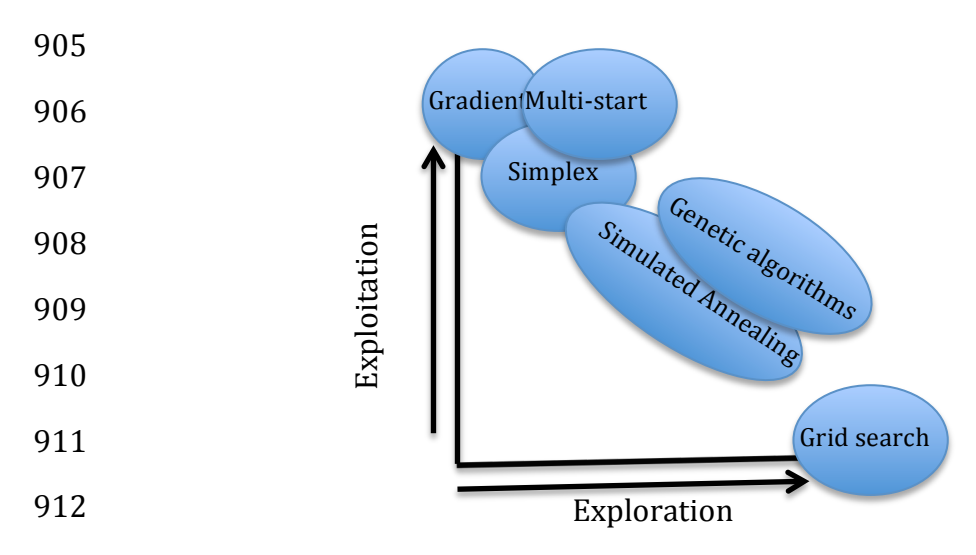

913

914 Figure 1. Schematic representation of inverse methods (adapted from a 915 presentation by M. Sambridge). The vertical axis suggests the relative contribution 916 of local gradients in determination of directions to move to improve model misfit. 917 The horizontal axis suggests an increased number of evaluations of the forward 918 problem. Inverse methods that rely on local gradients explore more limited regions 919 of the parameter space (only that part of the space lying along a path from larger to 920 smaller misfit) while a full grid search relies on massive sampling of the entire 921 parameter space. The simplex method, while not directly calculating local gradients 922 works to move "downhill". In multi-start methods, more regions of the parameter 923 space are explored while still making use of local gradients. Both genetic algorithms 924 and simulated annealing are less dependent on local gradients and rely more on 925 extensive sampling of the parameter space.

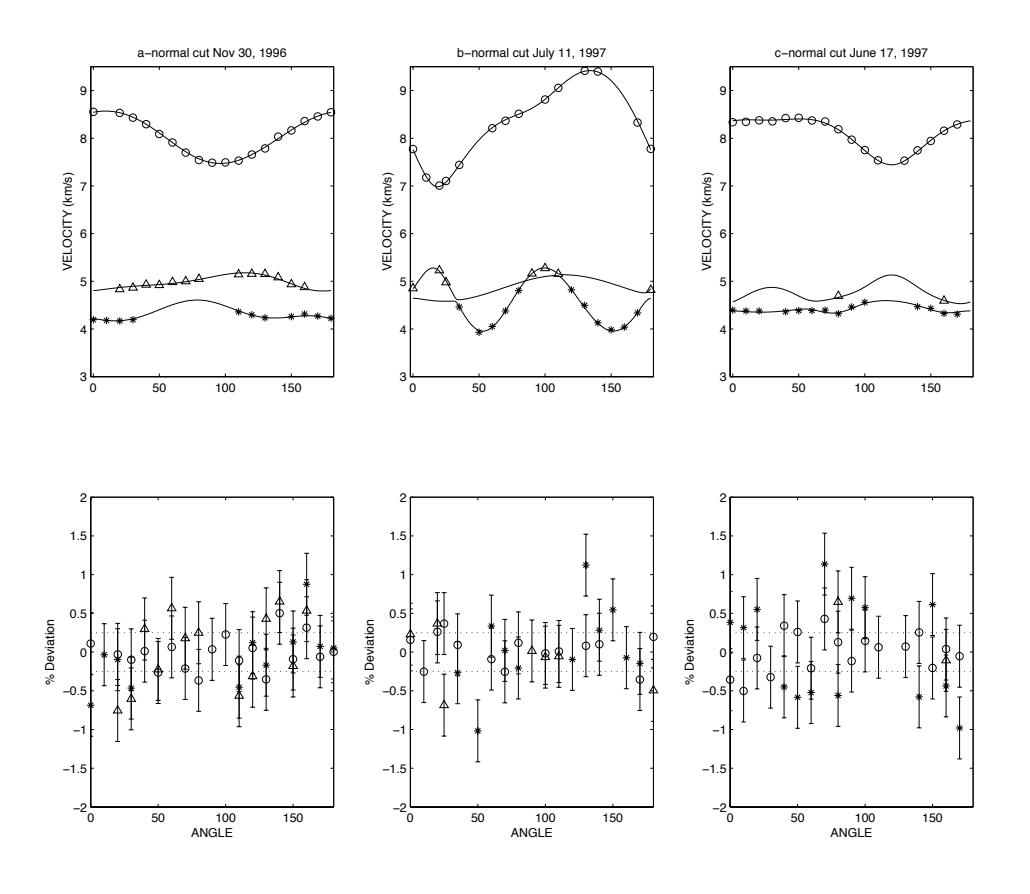

926

927 Figure 2. Model predictions, velocities and deviations between observations and 928 predictions for clinopyroxene. These plots were generated using the MATLAB<br>929 function BWPlot. Velocities were measured in planes perpendicular to three function BWPlot. Velocities were measured in planes perpendicular to three 930 crystallographic directions (normal to  $a^*$ , b, and c). The upper panels show 931 measured velocities and model predictions. The lower panels show percentage 931 measured velocities and model predictions. The lower panels show percentage 932 deviations of data from predictions. For reference dashed lines at  $+/-0.3\%$  are deviations of data from predictions. For reference dashed lines at  $+/- 0.3\%$  are 933 shown.

934

935

![](_page_31_Figure_2.jpeg)

937 Figure 3. Model predictions, velocities and deviations between observations and 938 predictions for synthetic alkaline feldspar. These plots were generated with the 939 MATLAB function SWPlot. The upper panels show measured SAW and PSAW 940 velocities as filled circles. The log of the elastic Green's function tensor element  $G_{13}$ 941 is shown in the gray scale. Lighter means greater phase amplitude. Below each 942 velocity panel is a plot of percentage deviations of data from predictions. For <br>943 reference, dashed lines at  $+/-0.3\%$  are shown.